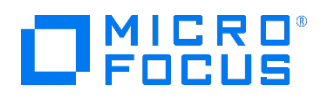

# ArcSight Logger 6.5 Basics

### Adoption Readiness Tool (ART)

The Adoption Readiness Tool (ART) provides initial and ongoing enablement to your users to ensure that you get the most out of your software. ART is a cost-effective, comprehensive IT education, documentation and performance support solution. ART provides pre-built simulation-based courses in Micro Focus software that can be accessed by users anytime, anywhere.

ART content provides easy access to self-paced learning content enabling your users to not only dive into an online course, but also to gain direct access to individual components to quickly master specific tasks.

- Access printable job aids targeted towards specific application tasks.
- View or practice a task in a simulated environment.
- Experience full learning with key terms and concepts, product demonstrations and selfassessments by viewing the entire course.

Regardless of which route chosen, users will gain an understanding of the important key concepts, as well as gain competency in both the navigation and functionality of the application.

#### Course Description

ArcSight Logger 6.5 Basics provides you with comprehensive training to quickly deploy your Logger software and bring it into an operational state. This is an entry-level course that provides specific content to perform system administrative initial setup tasks. In addition, you will perform basic searches and reports to gain a general overview of the solution.

This course includes hands-on exercises on the common functionality and procedures to configure and use ArcSight Logger effectively.

#### Audience/Job Roles

Learning content is specifically intended for team members of security operations such as administrators, system analysts, and security engineers. This course is intended for:

- **Logger Administrators**
- System Analysts

**Security Engineers** 

### Prerequisites / Recommended Skills

To be successful in this course, you should have the following prerequisites or knowledge:

- **Basic Windows operating system tasks and functions**
- Computer desktop, browser, and file system navigation skills
- **Basic Logger knowledge or experience**
- Enterprise security, event and log management experience is highly advantageous

## Course Topics

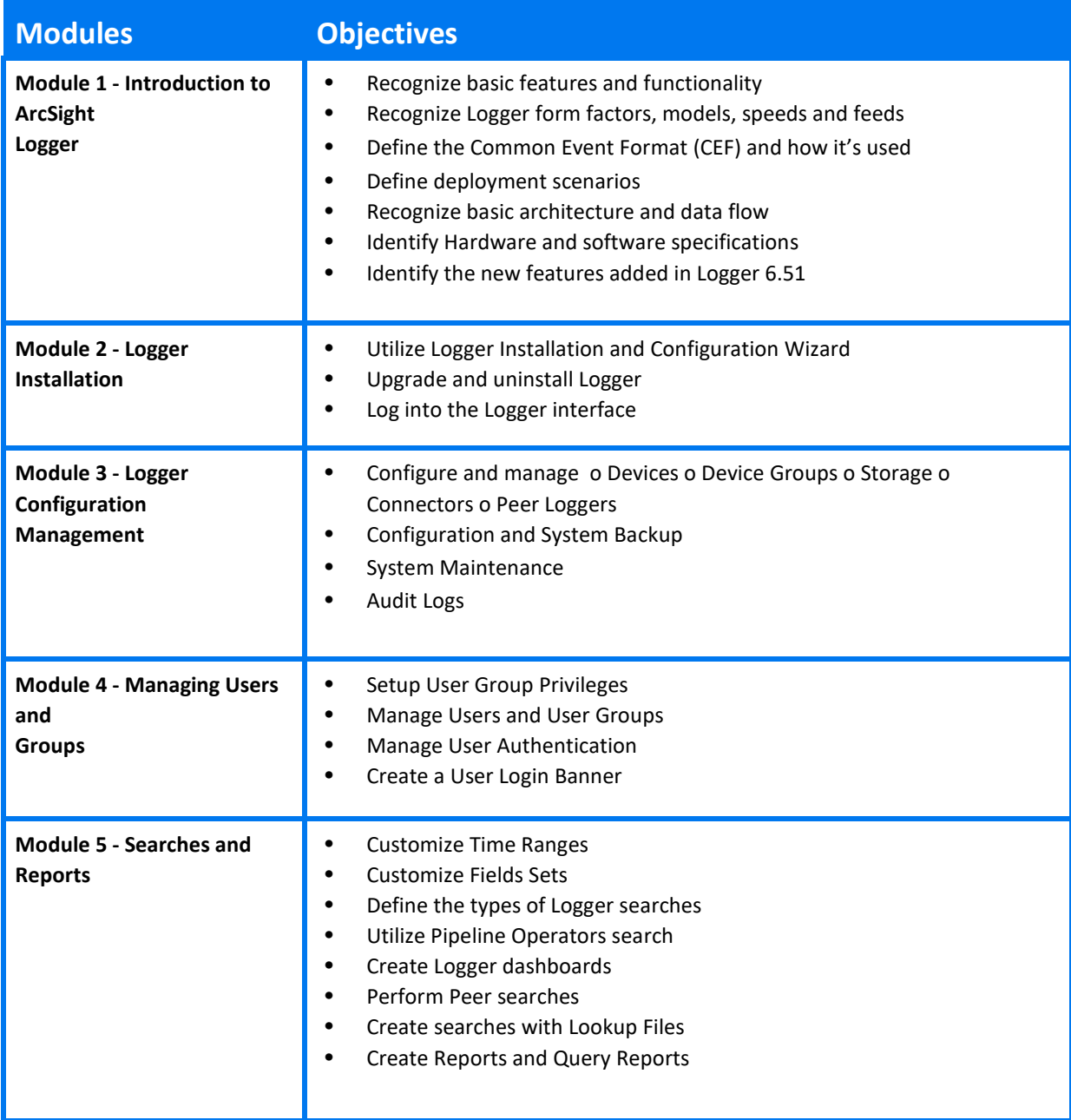

∗ Indicates a simulation.